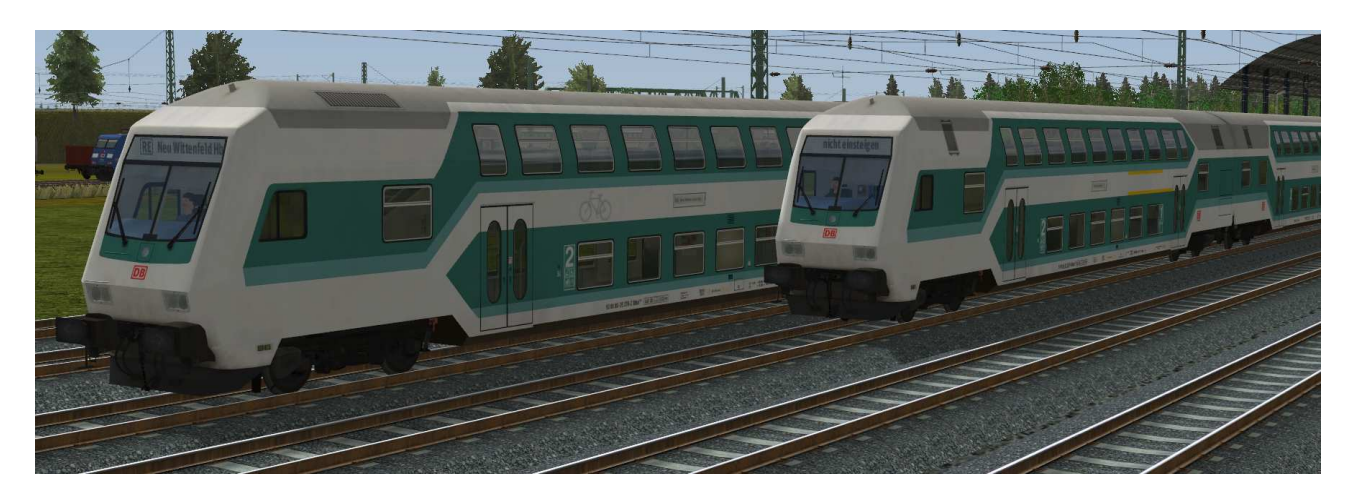

# **Doppelstockwagen der zweiten Generation, mintgrün/weiß der DBAG in Epoche V, neutrale Ausführung**

# **Inhalt:**

# DBAG\_DABpbzf762-neutral-mg-EpV\_SK2

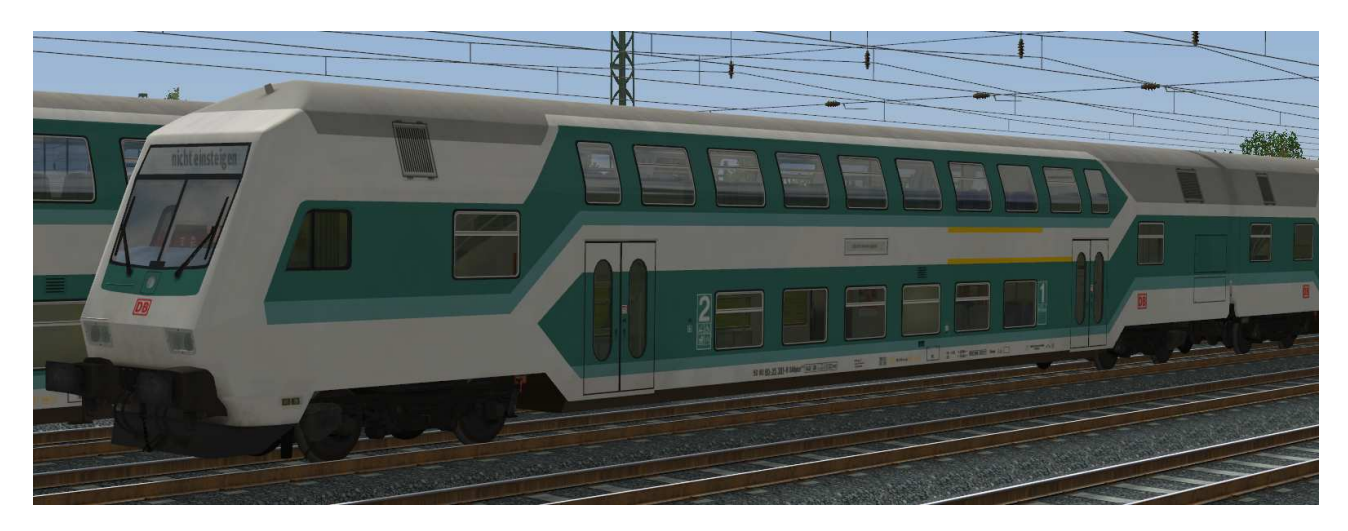

Doppelstocksteuerwagen erster und zweiter Klasse mit Klimaanlage und Tiefeinstieg. Mehrzweckabtei im Unterstock. Einsatz im Regionalverkehr.

# DBAG\_DBpz751-2-neutral-mg-EpV\_SK2

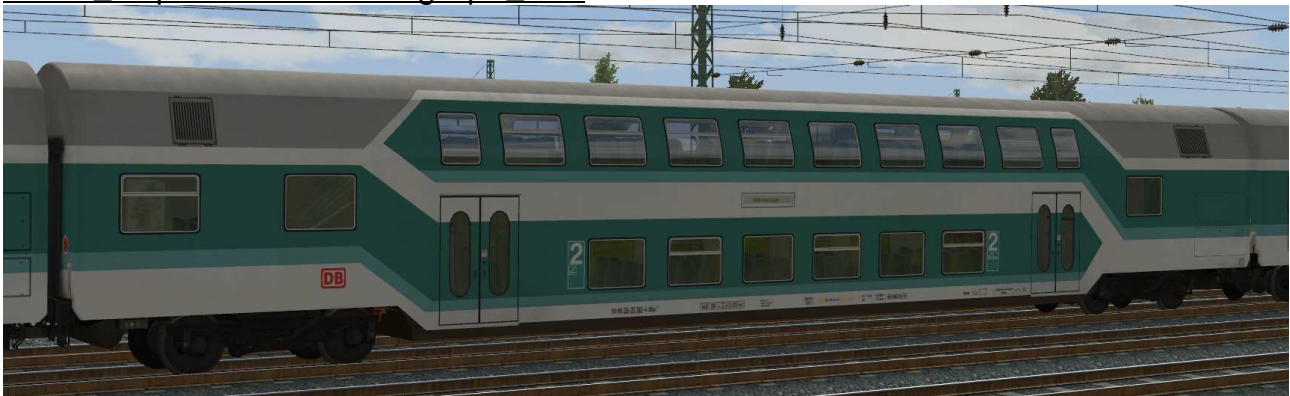

Doppelstockwagen zweiter Klasse mit Klimaanlage und Tiefeinstieg. Einsatz im Regionalverkehr.

# DBAG\_DBbzf761-neutral-mg-EpV\_SK2

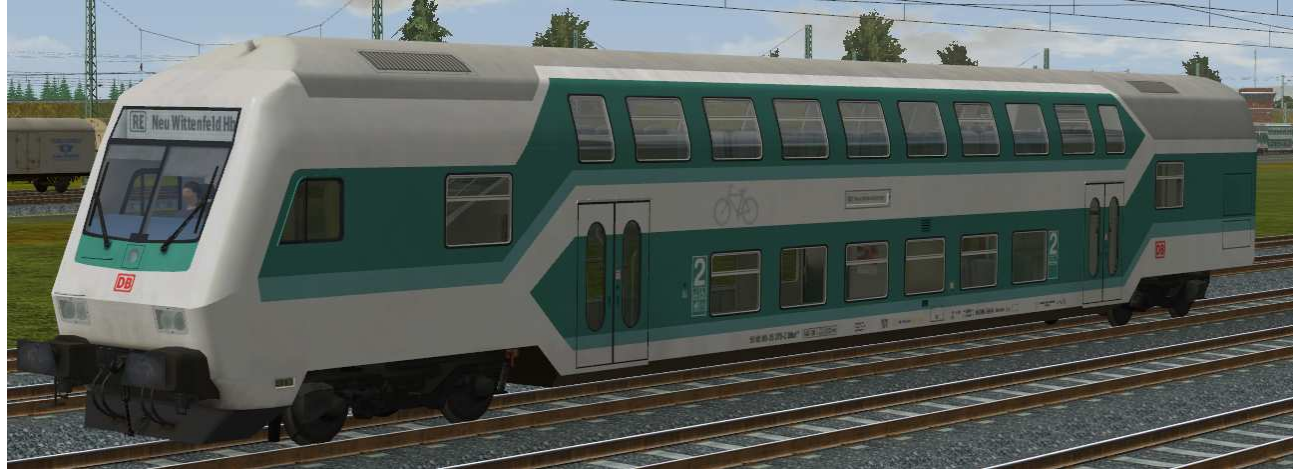

Doppelstocksteuerwagen zweiter Klasse mit Tiefeinstieg. Mehrzweckabtei im Unterstock, Einsatz im Regionalverkehr.

# **Funktionen in EEP:**

Die Wagen verfügen über die folgenden Funktionen:

- Fahrtrichtungsabhängige Beleuchtung Spitzenlicht beim Steuerwagen
- Bewegliche Triebfahrzeugführer (nur Steuerwagen)
- Einstellbare Zielanzeige

#### Beleuchtung:

Die Beleuchtung kann über das Lampen-Symbol

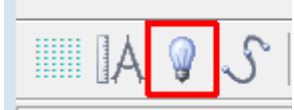

oder Kontaktpunkte ein- oder ausgeschaltet werden. Standardmäßig ist die Beleuchtung am Tag aus- und in der Nacht eingeschaltet.

#### Wichtige Anmerkung zur Beleuchtung:

Um die Effekte der Beleuchtung voll zur Geltung bringen zu können muss in den EEP-Grafik-Eigenschaften der Postprozesseffekt aktiviert sein.

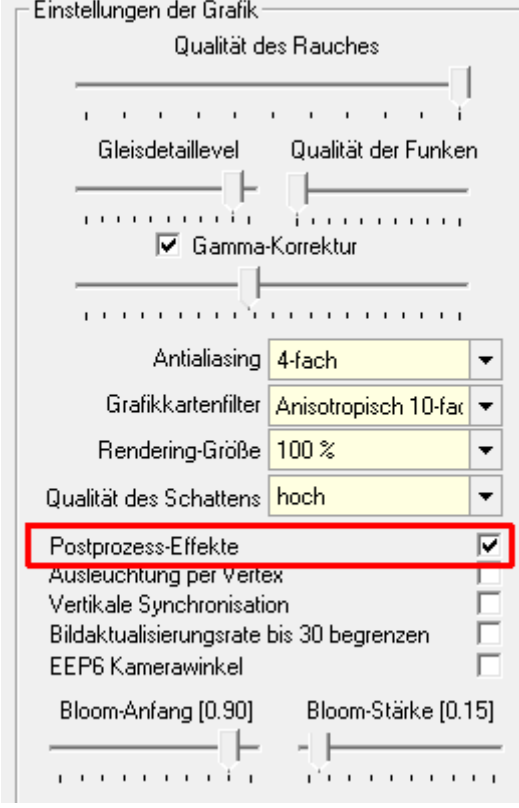

Triebfahrzeugführer (nur Steuerwagen):

Die Treibfahrzeugführer können manuell

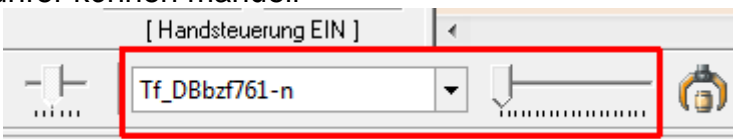

 oder über Kontaktpunkt ein- oder ausgefahren werden. In der Grundstellung ist der Triebfahrzeugführer zu sehen.

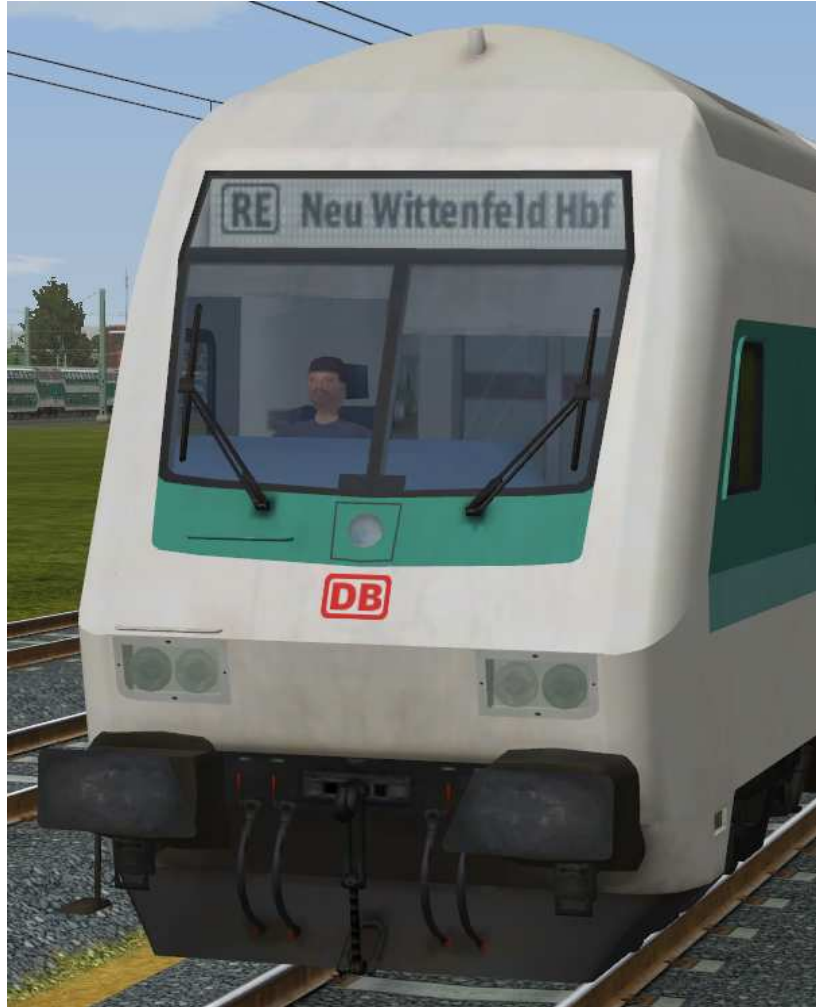

Mit der Achse "Tf\_[Bezeichnung]" können folgende Stellungen geschaltet werden:

- Links: Führerstand besetzt
- Rechts: Führerstand unbesetzt

# Zielanzeige:

Mit der Achse "Zugziel\_[Bezeichnung]" können die Zielanzeigen an allen Seiten der Waggons synchron verstellt werden.

Folgende Stellungen an den Zielanzeigen sind möglich:

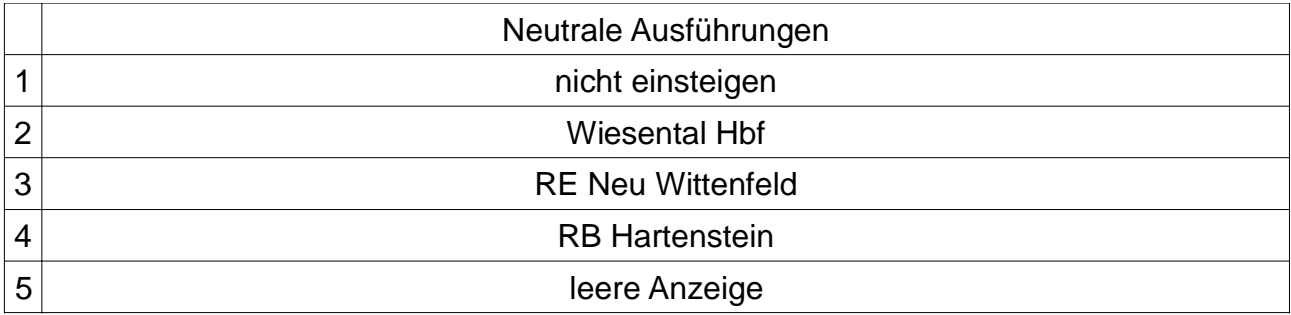

Die notwendigen Einstellungen sind wie folgt:

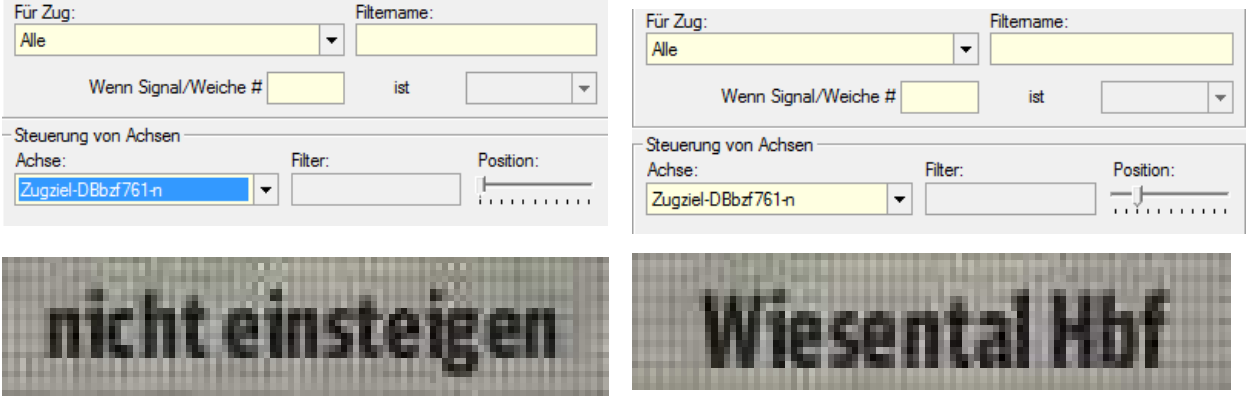

Stellung 1 Stellung 2

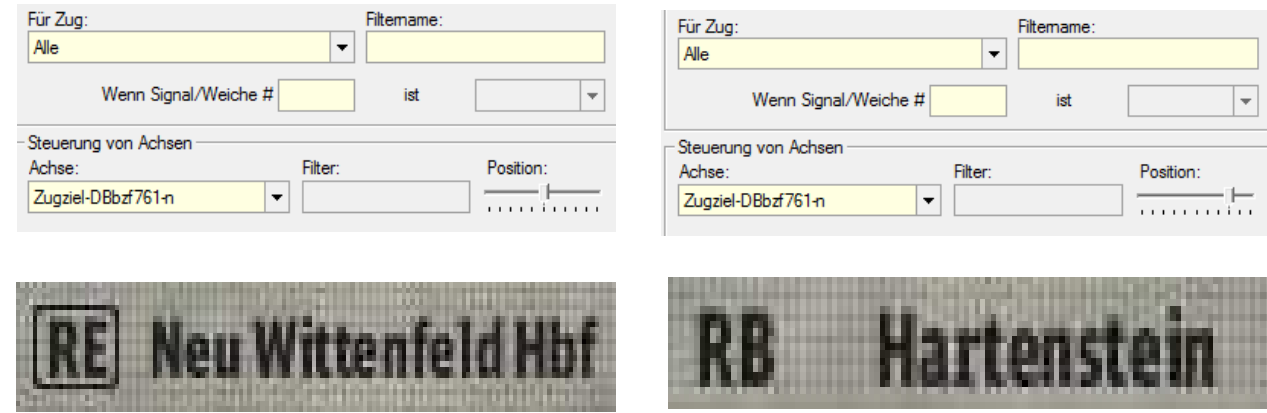

<u>and the second</u>

**Detroit 10** 

Stellung 3 Stellung 4

na n

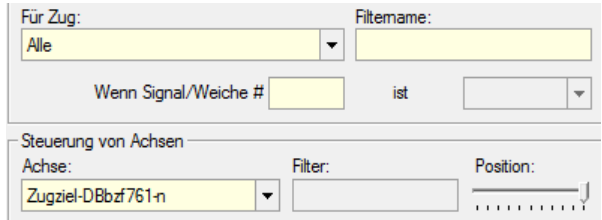

# **Leere Anzeige**

### Stellung 5

Viel Spaß mit den Modellen wünscht Stefan Köhler-Sauerstein. Für Anfragen, Lob oder auch Kritik bitte eine eMail an stks@gmx senden.